Министерство науки и высшего образования Российской Федерации ФГБОУ ВО «Байкальский государственный университет» Колледж Байкальского государственного университета

> УТВЕРЖДАЮ Первый проректор д.э.н., доцент Бубнов В. А.

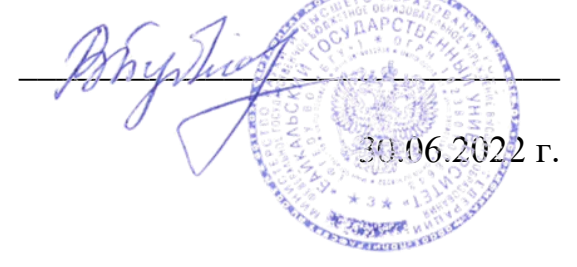

**Рабочая программа**

Дисциплина **Информационно-коммуникационные технологии в профессиональной деятельности** Специальность 43.02.10 Туризм

Базовая подготовка

Иркутск 2022

Рабочая программа учебной дисциплины **Информационнокоммуникационные технологии в профессиональной деятельности** разработана на основе Федерального государственного образовательного стандарта по специальности среднего профессионального образования 43.02.10 Туризм

Согласовано: Методист - ДКошу - А.Д. Кожевникова

Председатель ЦК сервиса и рекреации Н. Э. Старухина

Принято на заседании ЦК общеобразовательных дисциплин

Разработал преподаватель Н.В. Широкова

# СОДЕРЖАНИЕ

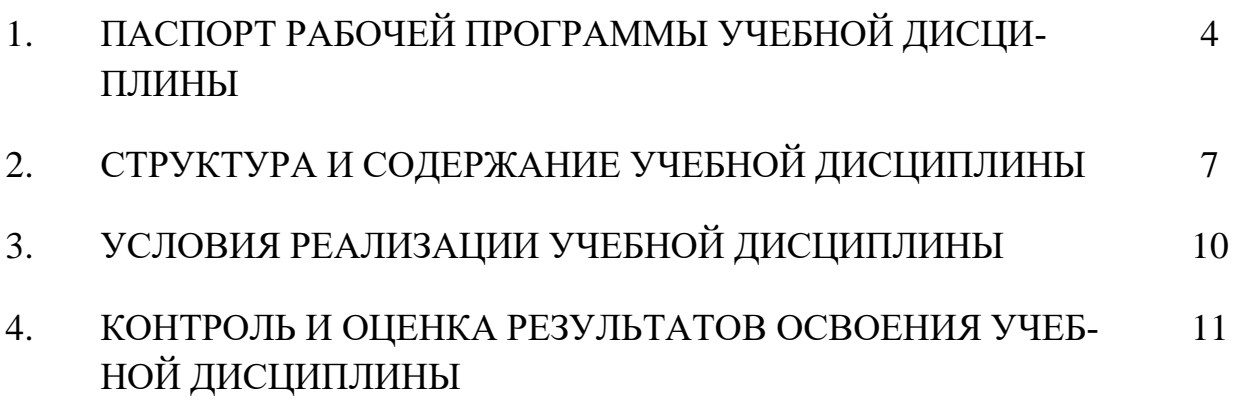

## **1 ПАСПОРТ ПРОГРАММЫ УЧЕБНОЙ ДИСЦИПЛИНЫ**

## **Информационно-коммуникационные технологии в профессиональной деятельности**

#### **1.1 Область применения рабочей программы**

Рабочая программа учебной дисциплины Информационные технологии в профессиональной деятельности является частью программы подготовки специалистов среднего звена в соответствии с ФГОС по специальности СПО 43.02.10 Туризм базовой подготовки.

Программа учебной дисциплины может быть использована в профессиональной подготовке, а также при разработке программ дополнительного профессионального образования в сфере экономической деятельности.

## **1.2 Место учебной дисциплины в структуре основной профессиональной образовательной программы:**

Математический и общий естественнонаучный цикл.

## **1.3 Цели и задачи учебной дисциплины – требования к результатам освоения учебной дисциплины:**

Основной целью учебной дисциплины является формирование у учащихся представлений об информационных технологиях и умений их применять для решения различного рода задач, используя программные продукты общего и специального назначения.

В результате освоения дисциплины обучающийся должен **уметь**:

- 1. Работать в операционной системе.
- 2. Работать с текстовым редактором.
- 3. Работать с электронными таблицами.
- 4. Использовать сетевые программные и технические средства в профессиональной деятельности.
- 5. Выполнять работу с программными средствами повышения информационной безопасности.
- 6. Работать с профессионально ориентированным программным обеспечением.
- 7. Пользоваться средствами связи и техническими средствами, применяемыми для создания, обработки и хранения документов.
- 8. Осуществлять документационное обеспечение профессиональной деятельности с использованием информационно-коммуникационных технологий. В результате освоения дисциплины обучающийся должен **знать**:
- 1. Общие принципы работы с оболочками разных операционных систем.
- 2. Правила и методы подготовки, сохранения и редактирования текстовых документов в разных текстовых редакторах.
- 3. Общие принципы использования стандартных функций при вычислениях, способы представления результатов в обычном и графическом виде.
- 4. Методы поиска необходимой информации, правила пользования основными службами глобальных сетей.
- 5. Общий подход к организации размещения, обработки, поиска, хранения и передачи информации, защиты информации от несанкционированного доступа.
- 6. Общие принципы работы с различными системами бронирования и резервирования.

7. Правила использования оргтехники и основных средств связи.

8. Стандартное программное обеспечение делопроизводства.

**Изучение дисциплины способствует формированию общих компетенций:**

- ОК 1. Понимать сущность и социальную значимость своей будущей профессии, проявлять к ней устойчивый интерес.

- ОК 2. Организовывать собственную деятельность, выбирать типовые методы и способы выполнения профессиональных задач, оценивать их эффективность и качество.

- ОК 3. Принимать решения в стандартных и нестандартных ситуациях и нести за них ответственность.

- ОК 4. Осуществлять поиск и использование информации, необходимой для эффективного выполнения профессиональных задач, профессионального и личностного развития.

- ОК 5. Использовать информационно-коммуникационные технологии в профессиональной деятельности.

- ОК 6. Работать в коллективе и в команде, эффективно общаться с коллегами, руководством, потребителями.

- ОК 7. Брать на себя ответственность за работу членов команды (подчиненных), за результат выполнения заданий.

- ОК 8. Самостоятельно определять задачи профессионального и личностного развития, заниматься самообразованием, осознанно планировать повышение квалификации.

- ОК 9. Ориентироваться в условиях частой смены технологий в профессиональной деятельности.

#### **Изучение дисциплины способствует формированию профессиональных компетенций:**

- ПК 1.1. Выявлять и анализировать запросы потребителя и возможности их реализации.
- ПК 1.2. Информировать потребителя о туристских продуктах.
- ПК 1.3. Взаимодействовать с туроператором по реализации и продвижению туристского продукта.
- ПК 1.4. Рассчитывать стоимость турпакета в соответствии с заявкой потребителя.
- ПК 1.5. Оформлять турпакет (турпутевки, ваучеры, страховые полисы).
- ПК 1.6. Выполнять работу по оказанию визовой поддержки потребителю.
- ПК 2.1. Контролировать готовность группы, оборудования и транспортных средств к выходу на маршрут.
- ПК 3.1. Проводить маркетинговые исследования рынка туристских услуг с целью формирования востребованного туристского продукта.
- ПК 3.2. Формировать туристский продукт.
- ПК 3.3. Рассчитывать стоимость туристского продукта.
- ПК 3.4. Взаимодействовать с турагентами по реализации и продвижению туристского продукта.
- ПК 4.1. Планировать деятельность подразделения.
- ПК 4.2. Организовывать и контролировать деятельность подчиненных.
- ПК 4.3. Оформлять отчетно-планирующую документацию.

### **1.4 Количество часов на освоение программы учебной дисциплины:**

максимальной учебной нагрузки обучающегося 72 часа, в том числе: обязательной аудиторной учебной нагрузка обучающегося 42 часа; самостоятельной работы обучающегося 30 часов.

### **1.5 Количество часов на освоение программы учебной дисциплины (заочное обучение):**

максимальной учебной нагрузки обучающегося 72 часа, в том числе: обязательной аудиторной учебной нагрузка обучающегося 10 часов; самостоятельной работы обучающегося 62 часа.

### **2 СТРУКТУРА И СОДЕРЖАНИЕ УЧЕБНОЙ ДИСЦИПЛИНЫ 2.1 Объем учебной дисциплины и виды учебной работы**

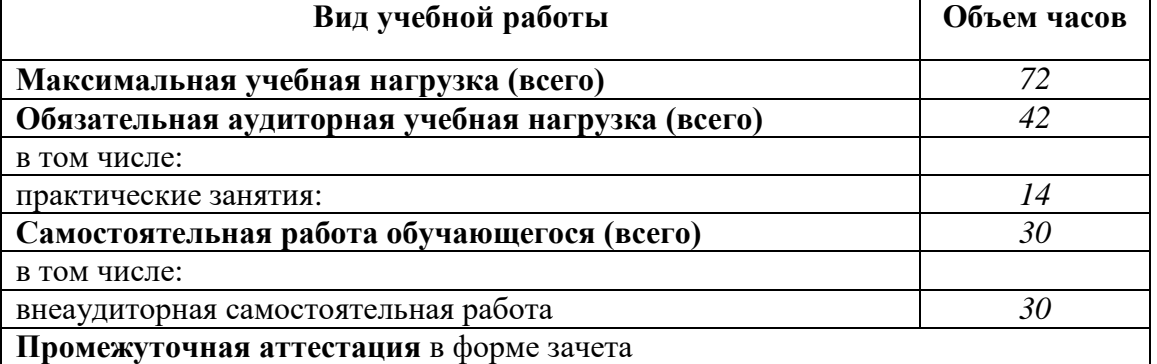

## **2.2 Объем учебной дисциплины и виды учебной работы (заочное обучение)**

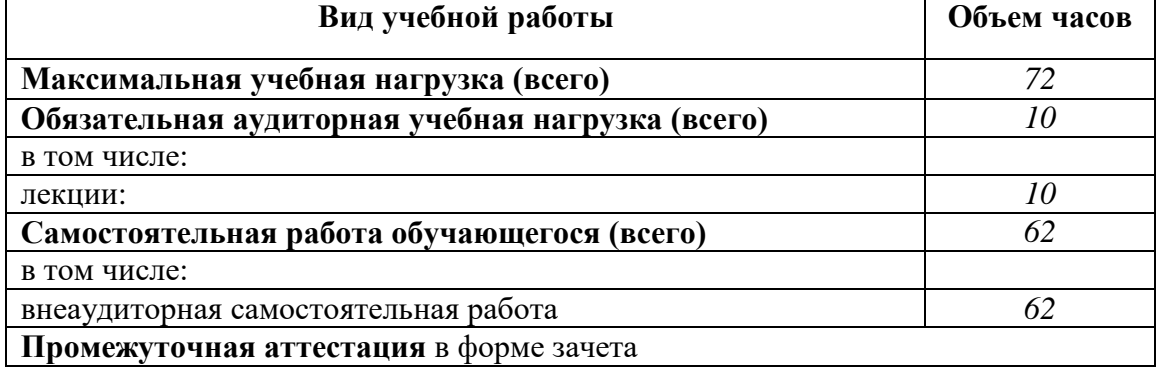

## **2.2. Тематический план и содержание учебной дисциплины Информационно-коммуникационные технологии в**

## **профессиональной деятельности»**

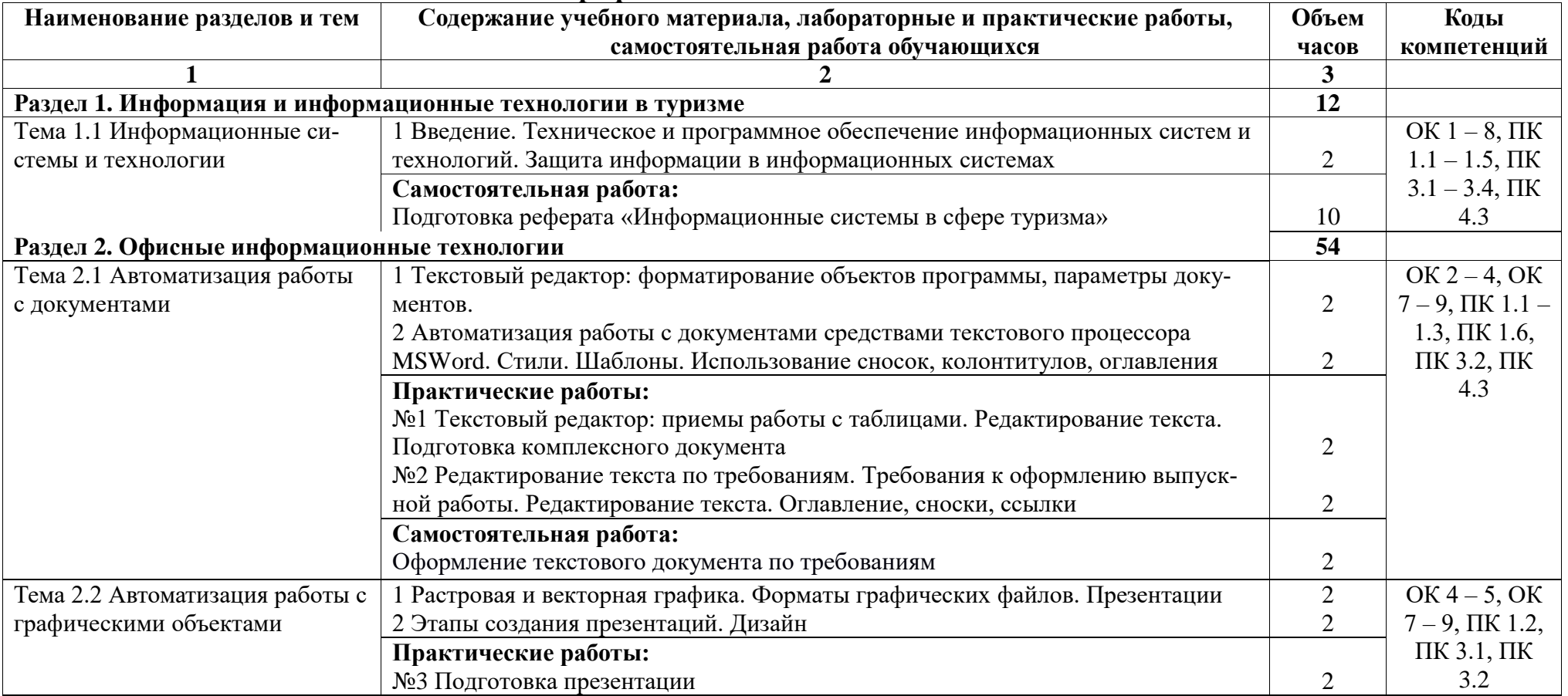

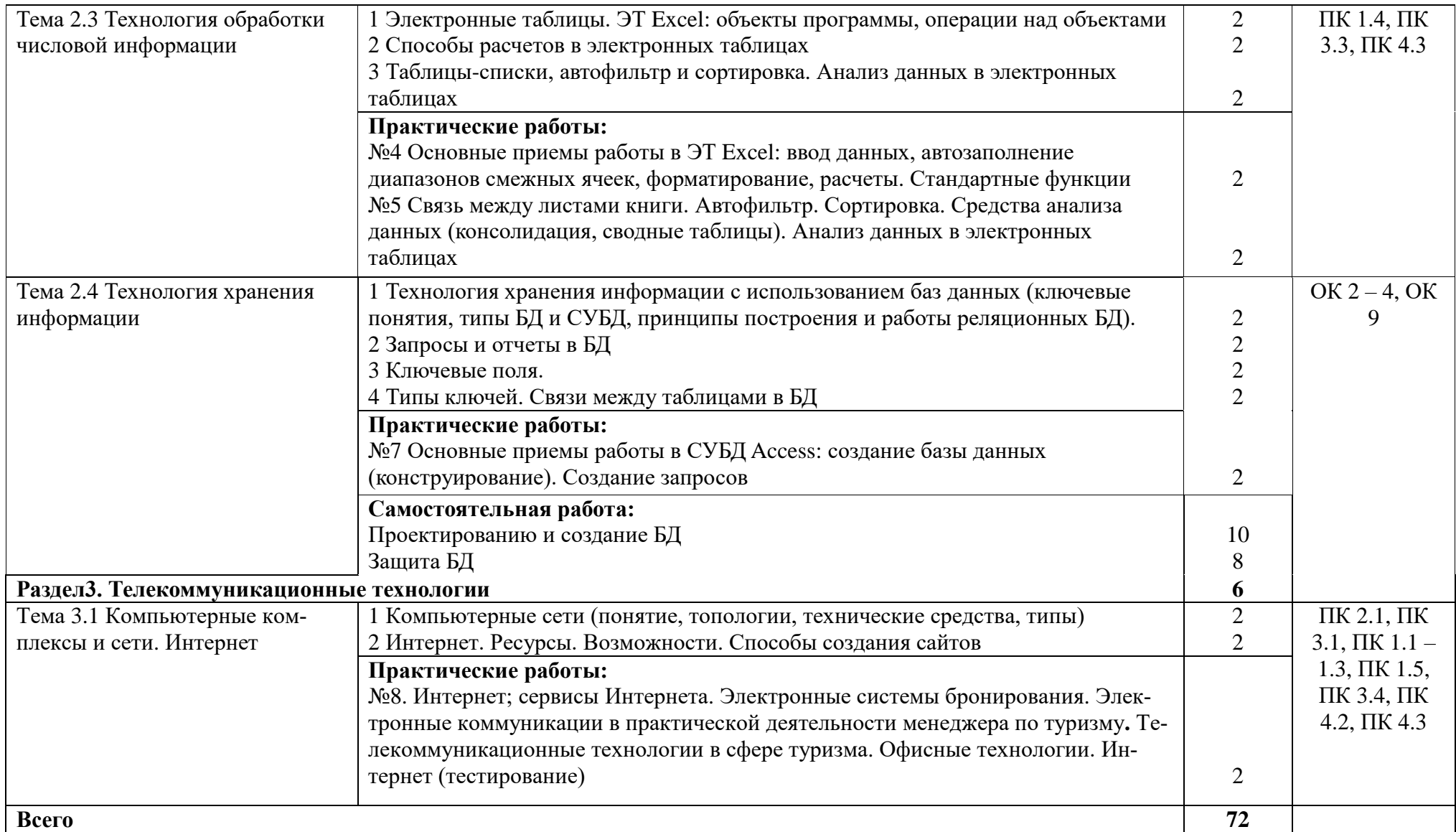

# **3 УСЛОВИЯ РЕАЛИЗАЦИИ УЧЕБНОЙ ДИСЦИПЛИНЫ**

### **3.1 Требования к минимальному материально-техническому обеспечению**

Реализация учебной дисциплины обеспечена наличием лаборатории информационно-коммуникационных технологий.

Оборудование учебного кабинета и рабочих мест:

- посадочные места по количеству обучающихся;
- рабочее место преподавателя;
- доска классная;
- комплект учебно-методической документации;

Технические средства обучения:

- персональные компьютеры;

- система мультимедиа.

#### **3.2. Информационное обеспечение обучения**

#### **Учебно-методическая документация:**

- 1. Методические рекомендации для самостоятельной работы студентов по дисциплине.
- 2. Сборник ФОС по разделам дисциплины.

#### **Основные источники**

1. Косиненко, Н. С. Информационные технологии в профессиональной деятельности: учебное пособие для СПО / Н. С. Косиненко, И. Г. Фризен. – 2-е изд. – Саратов: Профобразование, Ай Пи Эр Медиа, 2018. – 308 c. Режим доступа: [http://www.iprbookshop.ru/76992.html.](http://www.iprbookshop.ru/76992.html)

#### **Дополнительные источники**

1. Клочко И.А. Информационные технологии в профессиональной деятельности: учебное пособие для СПО / Клочко И.А. – Саратов: Профобразование, Ай Пи Эр Медиа, 2019. – 292 c.

Режим доступа: http://www.iprbookshop.ru/80327.html.

2. Лебедева Т.Н. Информатика. Информационные технологии: учебнометодическое пособие для СПО / Лебедева Т.Н., Носова Л.С., Волков П.В. – Саратов: Профобразование, 2019. – 128 c.

Режим доступа: http://www.iprbookshop.ru/86070.html.

#### **3.3 Перечень занятий, проводимых в активных и интерактивных формах** Общее количество аудиторных часов – 42 часов

### Занятия в активных и интерактивных формах – 6 часов

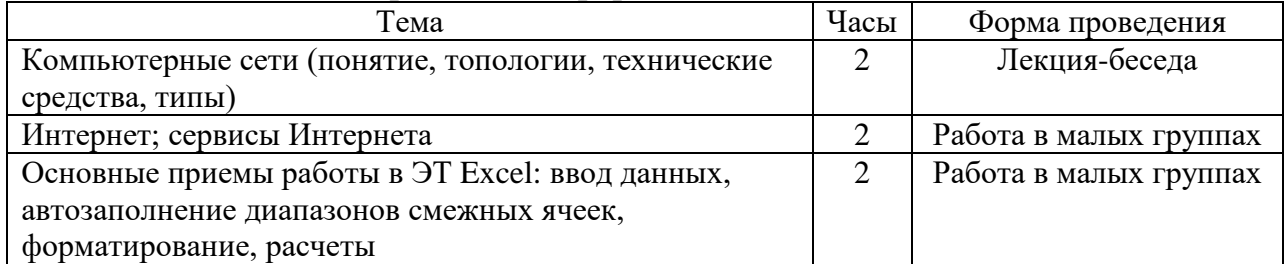

## 4 КОНТРОЛЬ И ОЦЕНКА РЕЗУЛЬТАТОВ ОСВОЕНИЯ УЧЕБНОЙ ЛИСШИПЛИНЫ

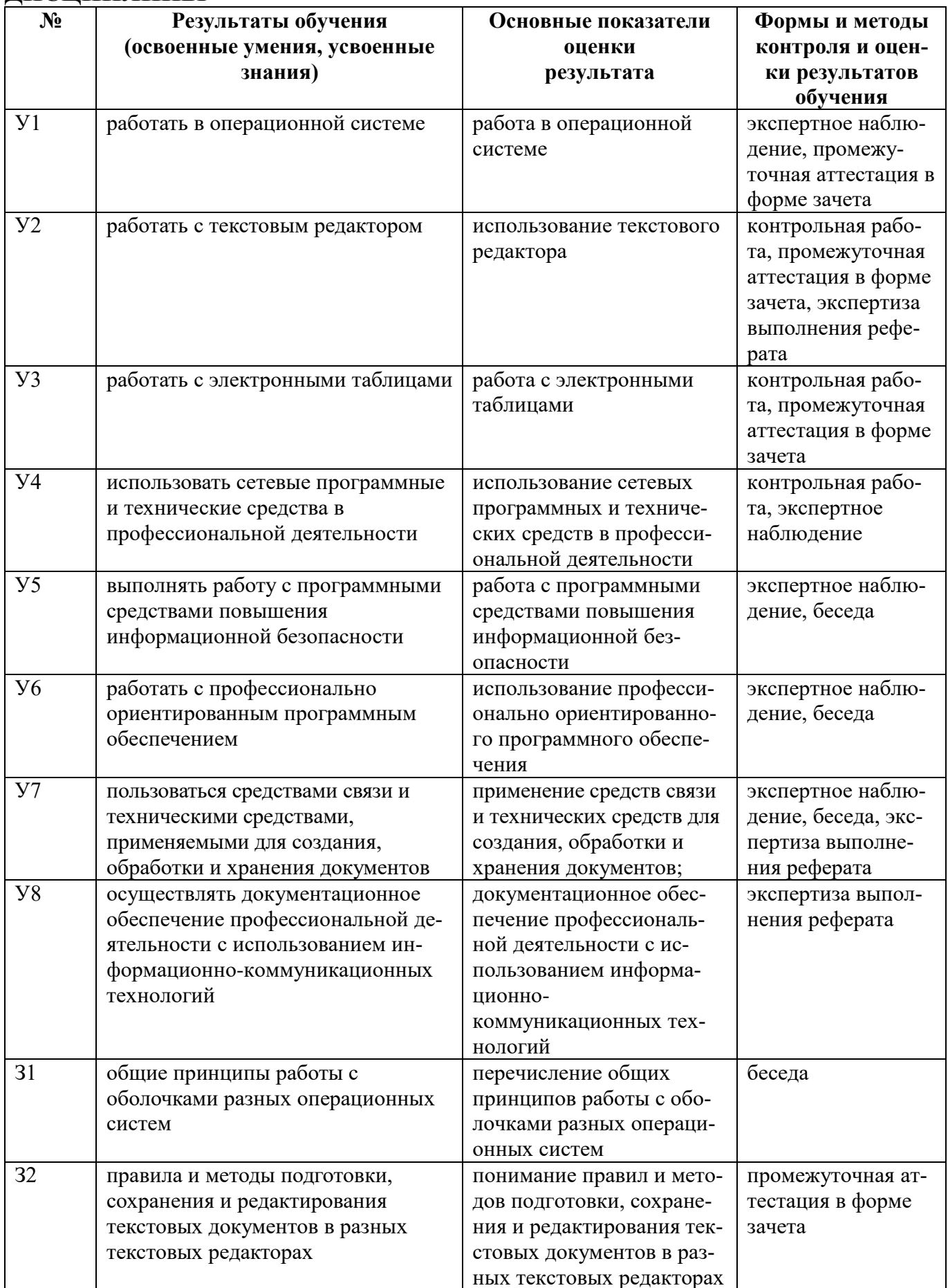

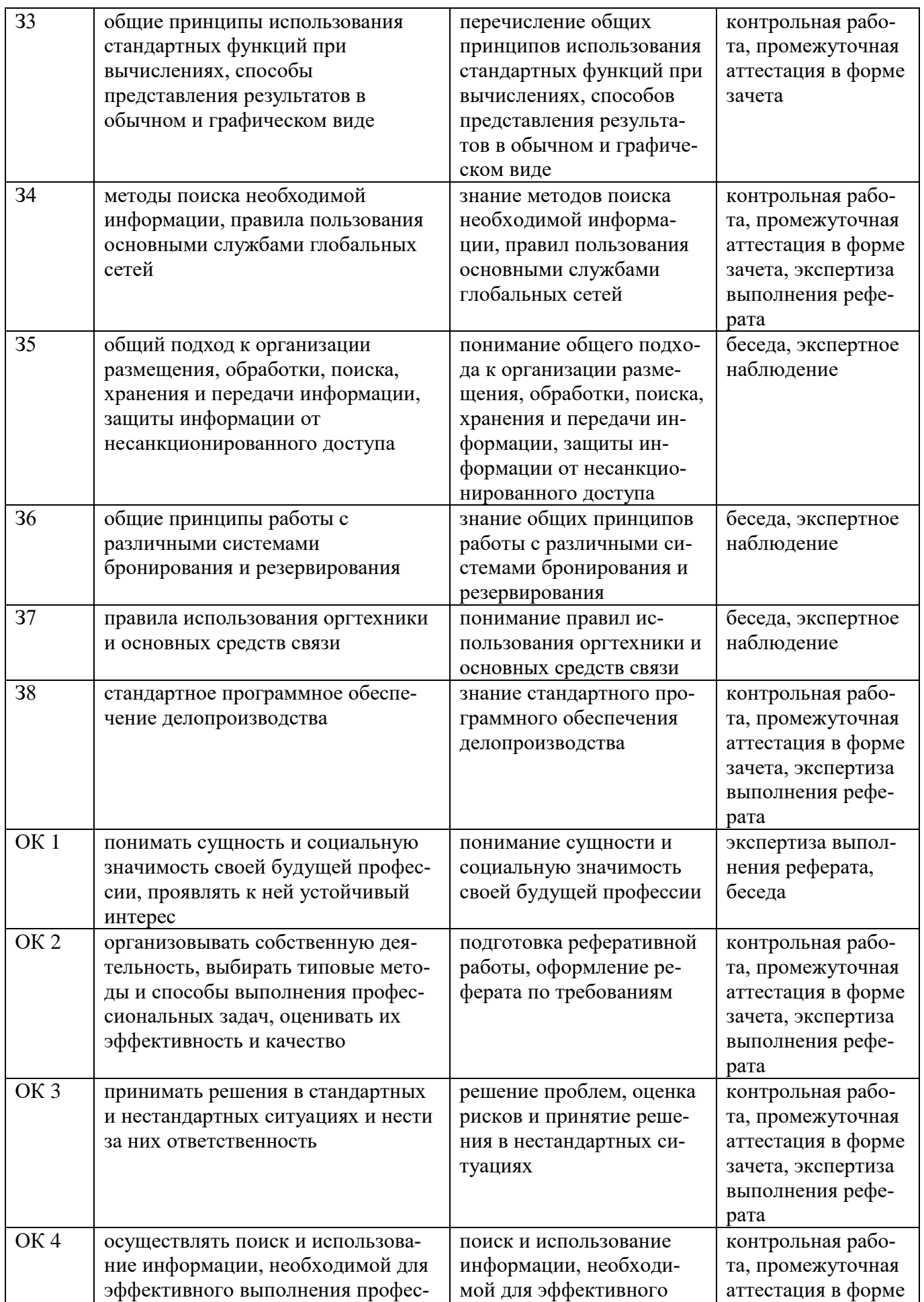

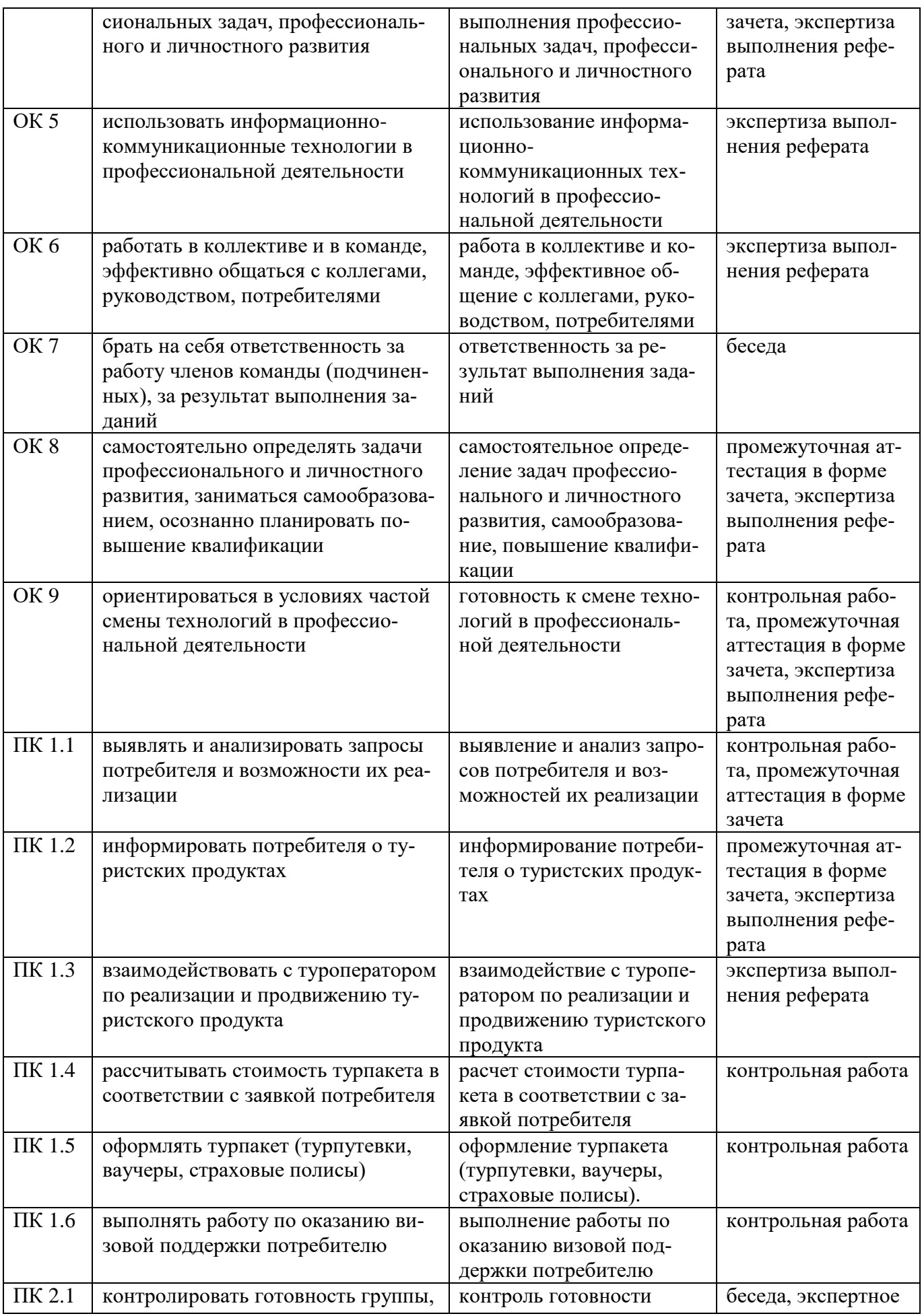

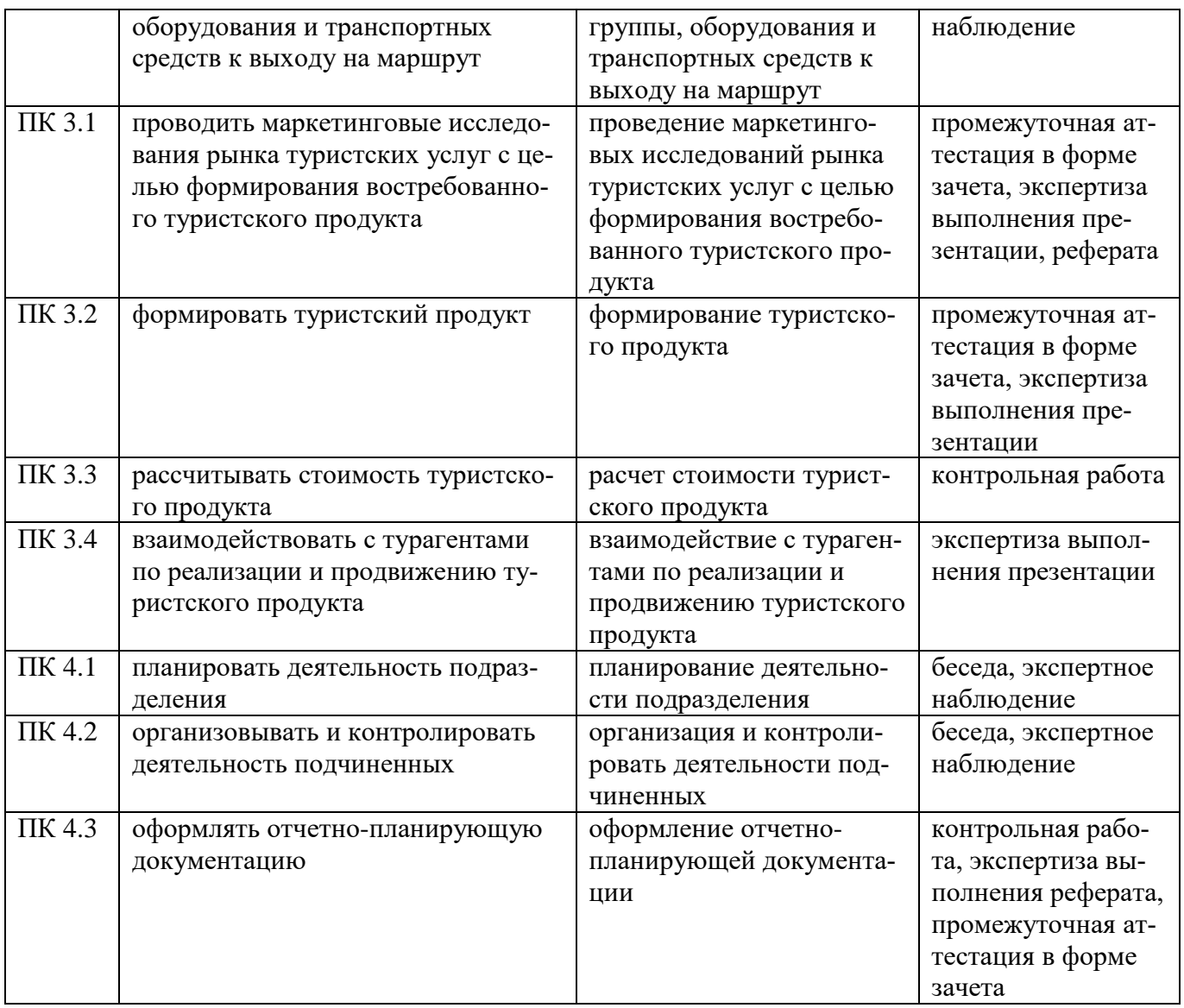